David Pogue

 Linux Dictionary Binh Nguyen, This document is designed to be a resource for those Linux users wishing to seek clarification on Linux/UNIX/POSIX related terms and jargon. At approximately 24000 definitions and two thousand pages it is one of the largest Linux related dictionaries currently available. Due to the rapid rate at which new terms are being created it has been decided that this will be an active project. We welcome input into the content of this document. At this moment in time half yearly updates are being envisaged. Please note that if you wish to find a 'Computer Dictionary' then see the 'Computer Dictionary Project' at http://computerdictionary.tsf.org.za/ Searchable databases exist at locations such as: http://www.swpearl.com/eng/scripts/dictionary/ (SWP) Sun Wah-PearL Linux Training and Development Centre is a centre of the Hong Kong Polytechnic University, established in 2000. Presently SWP is delivering professional grade Linux and related Open Source Software (OSS) technology training and consultant service in Hong Kong. SWP has an ambitious aim to promote the use of Linux and related Open Source Software (OSS) and Standards. The vendor independent positioning of SWP has been very well perceived by the market. Throughout the last couple of years, SWP becomes the Top Leading OSS training and service provider in Hong Kong. http://www.geona.com/dictionary?b= Geona, operated by Gold Vision Communications, is a new powerful search engine and internet directory, delivering quick and relevant results on almost any topic or subject you can imagine. The term Geona is an Italian and Hebrew name, meaning wisdom, exaltation, pride or majesty. We use our own database of spidered web sites and the Open Directory database, the same database which powers the core directory services for the Web's largest and most popular search engines and portals. Geona is spidering all domains listed in the nonadult part of the Open Directory and millions of additional sites of general interest to maintain a fulltext index of highly relevant web sites. http://www.linuxdig.com/documents/dictionary.php LINUXDIG.COM, Yours News and Resource Site, LinuxDig.com was started in May 2001 as a hobby site with the original intention of getting the RFC's online and becoming an Open Source software link/download site. But since that time the site has evolved to become a RFC distribution site, linux news site and a locally written technology news site (with bad grammer :)) with focus on Linux while also containing articles about anything and everything we find interesting in the computer world. LinuxDig.Com contains about 20,000 documents and this number is growing everyday! http://linux.about.com/library/glossary/blglossary.htm Each month more than 20 million people visit About.com. Whether it be home repair and decorating ideas, recipes, movie trailers, or car buying tips, our Guides offer practical advice and solutions for every day life. Wherever you land on the new About.com, you'll find other content that is relevant to your interests. If you're looking for How To advice on planning to re-finish your deck, we'll also show you the tools you need to get the job done. If you've been to About before, we'll show you the latest updates, so you don't see the same thing twice. No matter where you are on About.com, or how you got here, you'll always find content that is relevant to your needs. Should you wish to possess your own localised searcheable version please make use of the available dict, http://www.dict.org/ version at the Linux Documentation Project home page, http://www.tldp.org/ The author has decided to leave it up to readers to determine how to install and run it on their specific systems. An alternative form of the dictionary is available at: http://elibrary.fultus.com/covers/technical/linux/guides/Linux-Dictionary/cover.html Fultus Corporation helps writers and companies to publish, promote, market, and sell books and eBooks. Fultus combines traditional self-publishing practices with modern technology to produce paperback and hardcover print-ondemand (POD) books and electronic books (eBooks). Fultus publishes works (fiction, non-fiction, science fiction, mystery, ...) by both published and unpublished authors. We enable you to self-publish easily and

cost-effectively, creating your book as a print-ready paperback or hardcover POD book or as an electronic book (eBook) in multiple eBook's formats. You retain all rights to your work. We provide distribution to bookstores worldwide. And all at a fraction of the cost of traditional publishing. We also offer corporate publishing solutions that enable businesses to produce and deliver manuals and documentation more efficiently and economically. Our use of electronic delivery and print-on-demand technologies reduces printed inventory and saves time. Please inform the author as to whether you would like to create a database or an alternative form of the dictionary so that he can include you in this list. Also note that the author considers breaches of copyright to be extremely serious. He will pursue all claims to the fullest extent of the law.

 Sony CLIÉ For Dummies Denny Atkin,2004-06-28 Shows users how to make the most of Sony's popular Palm OS PDA, the CLIE Sony holds the second largest share of the U.S. PDA market-12.1 percent Guides new and intermediate users through the all the latest CLIE features and functions, from using Graffiti and working with Microsoft Office and PDF files to scheduling appointments, checking e-mail, and beaming data Covers cool multimedia features such as taking digital photos, producing slide shows, recording and watching movies, transferring music, and creating reminders using the built-in voice recorder Written in a friendly, accessible style by PDA guru Denny Atkin, Editorial Director of Handheld Computing magazine

 Gemini PDA Official User Guide Mike Halsey,2018-07-27 This book is the Official User Guide for the Gemini PDA mobile device by Planet Computers. Launched in 2018, the Gemini PDA is one of the first examples of pocketable 4G Mobile Internet devices with an integrated keyboard. This book covers setting up of your Gemini PDA, as well as valuable advice on how to use and maintain the device, maximise your productivity, and use the Gemini for enjoyment and entertainment. The author of the book is Mike Halsey, who also runs the Gemini PDA User Group on Facebook. The forword is written by Dr Janko Mrsic-Flogel, CEO of Planet Computers. The book includes... Getting Started Working on the Gemini PDA Using the Gemini as a Phone Using the Gemini as a PDA Using Google Android Tips & Tricks Making Android More Accessible & Easier to Use Security & Backups Using the Gemini for Work & Remote Access Installing an Alternative Firmware

 Special Edition Using Microsoft Office 2007 Ed Bott,Woody Leonhard,2006-12-22 Special Edition Using Microsoft® Office 2007 THE ONLY OFFICE BOOK YOU NEED We crafted this book to grow with you, providing the reference material you need as you move toward Office proficiency and use of more advanced features. If you buy only one book on Office 2007, Special Edition Using Microsoft® Office 2007 is the only book you need. If you own a copy of Office 2007, you deserve a copy of this book! Although this book is aimed at the Office veteran, Ed and Woody's engaging style will appeal to beginners, too. Written in clear, plain English, readers will feel as though they are learning from real humans and not Microsoft clones. Sprinkled with a wry sense of humor and an amazing depth of field, this book most certainly isn't your run-of-the-mill computer book. You should expect plenty of hands-on guidance and deep but accessible reference material. This isn't your Dad's Office! For the first time in a decade, Microsoft has rolled out an all-new user interface. Menus? Gone. Toolbars? Gone. For the core programs in the Office family, you now interact with the program using the Ribbon—an oversize strip of icons and commands, organized into multiple tabs, that takes over the top of each program's interface. If your muscles have memorized Office menus, you'll have to unlearn a lot of old habits for this version.

 The Everything Guide to Remote Work Jill Duffy,2022-02-08 Discover the secret to being productive and successful no matter where you are with this essential guide to remote work. During COVID-19,

working from home became the new normal. Now, both employers and employees find that the remote work they were forced to adjust to may be, well, better—financially, sustainably, and even in terms of overall morale and productivity. But working from home is not without its challenges. It can be difficult to eliminate distractions, strike a solid work/life balance, and maintain social connections that are crucial in the workplace. Whether you're trying to find and land a job from the comfort of your home, learning to manage a virtual team, or dream of living a digital nomad lifestyle, The Everything Guide to Remote Work has everything you need to be successful. You'll learn to optimize your own workplace culture, whether it's in your home office or a constantly changing backdrop. So whether your company continues to work remotely full time or you only have to go to the office a few days a week, you'll be armed with all the tools you'll need to make the most out of this new lifestyle.

 Cloud Computing Bible Barrie Sosinsky,2010-12-10 The complete reference guide to the hot technology of cloud computing Its potential for lowering IT costs makes cloud computing a major force for both IT vendors and users; it is expected to gain momentum rapidly with the launch of Office Web Apps later this year. Because cloud computing involves various technologies, protocols, platforms, and infrastructure elements, this comprehensive reference is just what you need if you?ll be using or implementing cloud computing. Cloud computing offers significant cost savings by eliminating upfront expenses for hardware and software; its growing popularity is expected to skyrocket when Microsoft introduces Office Web Apps This comprehensive guide helps define what cloud computing is and thoroughly explores the technologies, protocols, platforms and infrastructure that make it so desirable Covers mobile cloud computing, a significant area due to ever-increasing cell phone and smartphone use Focuses on the platforms and technologies essential to cloud computing Anyone involved with planning, implementing, using, or maintaining a cloud computing project will rely on the information in Cloud Computing Bible.

 Macs For Dummies Edward C. Baig,2009-01-06 Whether you're thinking of switching to a Macintosh computer, are looking into the latest Apple products, or have a Mac and want to learn about Mac OS X Leopard, then Macs For Dummies, 10th Edition will get you going. Here you'll learn all about how to compare the different desktop and laptop models to choose your perfect match, make Mac OS X Leopard work your way, use the new iLife 2008 digital lifestyle applications, get online and connect to a wired or wireless network, and run Windows on your Mac so you can keep the Microsoft programs you need. You'll also discover how to: Navigate your way around the Mac interface and work with icons and folders Best utilize OS X, work with the new Photo Booth, and manage clutter with Exposé and Spaces Get connected, start a Web-browsing Safari, use e-mail and iChat, and shop online Join .Mac and take advantage of iDisk backups, IMAP mail, and Web Gallery Explore all that iTunes offers, process digital photos with iPhoto, make iMovies, and have fun with GarageBand Use Windows on your Mac and transfer Windows files It's a perfect time to join the Mac generation, especially if you're a Windows user who's been thinking of defecting. Macs For Dummies, 10th Edition will get you there, helping you pick peripherals, download freebie programs, set up user accounts, implement security secrets, troubleshoot your Mac, and experience the iLife.

 The Symbian OS Architecture Sourcebook Ben Morris,2007-04-30 The current Symbian Press list focuses very much on the small scale features of Symbian OS in a programming context. The Architecture Sourcebook is different. It's not a how-to book, it's a 'what and why' book. And because it names names as it unwinds the design decisions which have shaped the OS, it is also a 'who' book. It will show where the OS came from, how it has evolved to be what it is, and provide a simple model for understanding what it is,

how it is put together, and how to interface to it and work with it. It will also show why design decision were made, and will bring those decisions to life in the words of Symbian's key architects and developers, giving an insider feel to the book as it weaves the inside story around the architectural presentation. The book will describe the OS architecture in terms of the Symbian system model. It will show how the model breaks down the system into parts, what role the parts play in the system, how the parts are architected, what motivates their design, and how the design has evolved through the different releases of the system. Key system concepts will be described; design patterns will be explored and related to those from other operating systems. The unique features of Symbian OS will be highlighted and their motivation and evolution traced and described. The book will include a substantial reference section itemising the OS and its toolkit at component level and providing a reference entry for each component.

 macOS Mojave: The Missing Manual David Pogue,2018-12-20 Answers found here! Apple's latest Mac software, macOS Mojave, is a glorious boxcar full of new features and refinements. What's still not included, though, is a single page of printed instructions. Fortunately, David Pogue is back, delivering the expertise and humor that have made this the #1 bestselling Mac book for 18 years straight. The important stuff you need to know Big-ticket changes. The stunning new Dark Mode. Self-tidying desktop stacks. FaceTime video calls with up to 32 people. New screen-recording tools. If Apple has it, this book covers it. Apps. This book also demystifies the 50 programs that come with the Mac, including the four new ones in Mojave: News, Stocks, Home, and Voice Memos. Shortcuts. This must be the tippiest, trickiest Mac book ever written. Undocumented surprises await on every page. Power users. Security, networking, remote access, file sharing with Windows—this one witty, expert guide makes it all crystal clear. MacOS Mojave gives the Mac more polish, power, and pep— and in your hands, you hold the ultimate guide to unlocking its potential.

 Microsoft Windows Vista Unleashed Paul McFedries,2004-04-03 Microsoft® Windows Vista™ Unleashed, Second Edition Paul McFedries Second Edition Includes coverage of Windows Vista Service Pack 1! Microsoft Windows Vista Unleashed, Second Edition, is a book for people, like you, who don't consider themselves to be "average users." It's a book for anyone who finds that doing things the official way is slower, less efficient, and less powerful because Windows Vista was designed from the ground up to avoid confusing novice users. The result is default settings that restrict flexibility, interminable wizards that turn 2-step tasks into 12-step sagas, and the hiding of powerful and useful programs behind layers of menus and dialog boxes. To unleash the potential of Windows Vista, you need a different approach that blows away Vista's novice features and scorns the standard way of doing things. This book goes beyond the standard-issue techniques sanctioned by Microsoft and parroted in other Windows Vista books. Instead, this book offers shortcuts for boosting your productivity, customizations for making Windows Vista work the way you do, workarounds for known Windows Vista problems, and warnings for avoiding Windows Vista pitfalls. Along the way, you'll learn about all kinds of insider details, undocumented features, powerful tools, and background facts that help put everything into perspective. Paul McFedries is the president of Logophilia Limited, a technical writing company. He has been working with computers for more than 30 years and has been using Microsoft Windows since version 1. Paul has written more than 50 books that have sold more than 3 million copies worldwide. Learn what's new in Windows Vista Service Pack 1 Customize Windows Vista startup Troubleshoot software and hardware problems Tune Windows Vista's performance Automate Windows Vista with powerful and flexible scripts Implement Internet security and privacy features Configure and administer a small network Get the most out of Control Panel, group policies, the Registry, Device Manager, and other powerful tools Set up a complete maintenance program

to keep Windows Vista running smoothly Discover a complete list of Windows Vista shortcut keys, a detailed look at the Command Prompt, and a batch file primer Master the new desktop search engine and learn how to group, stack, and filter files Understand and work with Windows Vista's User Account Control security feature Get the most out of your Tablet PC Take advantage of new Internet features such as RSS feeds, multiple home pages, and tabbed browsing Category: Microsoft Operating Systems Covers: Microsoft Windows Vista User Level: Intermediate—Advanced

 macOS High Sierra For Dummies Bob LeVitus,2017-11-06 Work, play, connect, and share with the ultimate tour to macOS 'X' macOS 'X' For Dummies is the ultimate tour guide to the Mac operating system, written by Bob Dr. Mac LeVitus himself! Whether you're upgrading your trusty old MacBook or venturing into new territory for the very first time, this easy to use guide will get you up and running quickly. It's all here: navigation, preferences, file management, networking, music and movies, and so much more. From the absolute basics to advanced techniques, this book shows you everything you need to know to turn your Mac into an extension of your brain. Concerned about security? Need to troubleshoot an issue? Want to make your Mac perform even better? Let Dr. Mac walk you through it with clear explanations and a little bit of humor. Read this book beginning-to-end for a complete tutorial, or dip in and out as needed when things take an unexpected turn; if you have macOS questions, Dr. Mac has the answers you need. macOS has powered Macs since 2001. Each free annual update improves the system's functionality, and typically offers a few new tools and fixes old issues. If you need to learn your way around this year's update quickly, easily, and thoroughly, this book is for you. Get organized and find your way around the interface Customize your Mac's look, feel, and behavior Get connected, get online, and into the cloud Access your movies and music, back up your data, and more! Famous for its reliability and usability, macOS offers the sort of streamlined tools and operations you won't find anywhere else. macOS 'X' For Dummies helps you discover just how much your Mac can do for you.

 IBM Technical Computing Clouds Dino Quintero,Rodrigo Ceron,Murali Dhandapani,Rodrigo Garcia da Silva,Amitava Ghosal,Victor Hu,Hua Chen Li,Kailash Marthi,Shao Feng Shi,Stefan Velica,IBM Redbooks,2013-10-28 This IBM® Redbooks® publication highlights IBM Technical Computing as a flexible infrastructure for clients looking to reduce capital and operational expenditures, optimize energy usage, or re-use the infrastructure. This book strengthens IBM SmartCloud® solutions, in particular IBM Technical Computing clouds, with a well-defined and documented deployment model within an IBM System x® or an IBM Flex SystemTM. This provides clients with a cost-effective, highly scalable, robust solution with a planned foundation for scaling, capacity, resilience, optimization, automation, and monitoring. This book is targeted toward technical professionals (consultants, technical support staff, IT Architects, and IT Specialists) responsible for providing cloud-computing solutions and support.

 Mastering Windows XP Registry Peter D. Hipson,2002-05-29 Expert Advice for Windows XP Power Users Created for Windows power users and anyone who aspires to be one, Mastering Windows XP Registry provides focused, practical coverage of Windows' most important--and most challenging--element: the registry. Inside, you'll learn to customize Windows XP, optimize the network, and avoid scores of potential disasters, all by working with registry settings. If you're a power user, a system administrator, programmer, or consultant, this guide is absolutely essential. Coverage includes: \* Understanding registry keys and data types \* Applying the secrets of the most important registry keys \* Adjusting the Windows GUI through registry settings \* Using the registry in networking \* Optimizing performance by editing registry settings \* Working with registry tools \* Recovering from disasters \* Eliminating unwanted keys, entries, applications, and files \* Taking advantage of the registry in your own programs \* Tracking registry changes made by applications \* Navigating registry entries

 Pervasive Computing Handbook Uwe Hansmann,Lothar Merk,Martin S. Nicklous,Thomas Stober,2013-04-17 This book is a guide for the world of Pervasive Computing. It describes a new class of computing devices which are becoming omnipresent in every day life. They make information access and processing easily available for everyone from anywhere at any time. Mobility, wireless connectivity, diversity, and ease-of-use are the magic keywords of Pervasive Computing. The book covers these front-end devices as well as their operating systems and the back-end infrastructure which integrate these pervasive components into a seamless IT world. A strong emphasis is placed on the underlying technologies and standards applied when building up pervasive solutions. These fundamental topics include commonly used terms such as XML, WAP, UMTS, GPRS, Bluetooth, Jini, transcoding, and cryptography, to mention just a few. Besides a comprehensive state-of-the-art description of the Pervasive Computing technology itself, this book gives an overview of today's real-life applications and accompanying service offerings. M-Commerce, e-Business, networked home, travel, and finance are exciting examples of applied Pervasive Computing.

 Beginning Mac OS X Snow Leopard Server Charles Edge,Chris Barker,Ehren Schwiebert,Ken Barker,2010-09-19 This book is intended for those who need to get things done with Mac OS X Server 10.6. As such, you can use this book two ways. Those new to Mac OS X Server can read straight through the entire book, and by the end should feel competent to administer any Mac server thrown their way. For those with some knowledge of Mac OS X Server, or perhaps a thorough knowledge of other Unix-based servers, the book is arranged by tasks so that you can either start reading at any point, skipping material you already know, or pick and choose the chapters you'll find most helpful to your own work or system needs. This task-oriented approach also makes the book useful as a general reference for all aspects of Mac OS X Server. Throughout the book, special emphasis is given to the new features of the latest release, Mac OS X Server 10.6, a.k.a. Server Snow Leopard. For instance, you'll find out how to integrate an iPhone with Mac OS X Server using the new Mobile Access features, or how to install an SSL certificate in the web service, Apache. Task-oriented approach to server administration makes it easy to find and accomplish what needs to get done Thorough subject coverage including workflows for Mac OS X Snow Leopard Server GUI-level features, command-line features, and alternatives Features introductory material for new administrators, emphasis on new features for upgrading to Snow Leopard Server, and more advanced material for experienced IT and enterprise administrators who want to get the most out of Mac OS X Snow Leopard Server

 Collaborative Product and Service Life Cycle Management for a Sustainable World Richard Curran,Shuo-Yan Chou,Amy J. C. Trappey,2008-08-31 "Collaborative Product and Service Life Cycle Management for a Sustainable World" gathers together papers from the 15th ISPE International Conference on Concurrent Engineering (CE2008), to stimulate the new thinking that is so crucial to our sustained productivity enhancement and quality of life. It is already evident in this new century that the desire for sustainable development is increasingly driving the market to reach for new and innovative solutions that more effectively utilize the resources we have inherited from previous generations; with the obvious responsibility to future generations. Human productivity and progress can be positively engineered and managed in harmony with the provision and needs of our natural environment. One century on from the industrial revolution, this is now the time of the sustainable revolution; requiring holistic technological, process and people integrated solutions to sustained socio-economic enhancement.

 People as Merchandise Josef Kadlec,2013-05-13 DO NOT READ THIS BOOK UNLESS YOU WANT TO BECOME A WORLD-CLASS HEADHUNTER If you want to make significant improvements in your

recruitment results and become a member of the top, world headhunters, follow this unorthodox LinkedIn recruitment guide. So-called 'social recruitment' is an inevitable trend in today's recruitment business, and LinkedIn is simply the main part of it. This book reveals many shortcuts and tricks everybody was afraid to unleash, including: How to uncover any full LinkedIn profile view without upgrading to premium How to override the limit of LinkedIn invitations How to search through LinkedIn groups you cannot join How to use search engines to scan LinkedIn for candidates How to automate candidate sourcing How to track the steps of your competition on LinkedIn No matter if you are a recruiter, headhunter, HR personnel, entrepreneur or startupreneur, this book will help you to: Dramatically increase the efficiency of your recruitment activities Skyrocket the volume of reachable candidates Significantly cut costs of hiring new employees People as Merchandise, with its no-nonsense pragmatic approach, is an indispensable tool for today's recruitment professionals and entrepreneurs. -- Barbara Corcoran, founder of The Corcoran Group, author, and investor on ABC's Shark Tank Josef's book excels where others fail. I highly recommend it to any HR and staffing professional. -- Horst Gallo, Director HR at IBM People as Merchadise is not another vague guide, rather a piece of art among recruitment manuals. Definitely a no-brainer for all recruiters. -- Jeanne E. Branthover, Managing Director at Boyden and the World's Most Influential Headhunter by BusinessWeek Learn more at: www.PeopleAsMerchandise.com

Microsoft Office Inside Out Ed Bott, Carl Siechert, 2013 Provides timesaving tips, tricks, shortcuts, solutions, and troubleshooting guidelines for Microsoft Excel, Outlook, Word, PowerPoint, and other applications, and explores new features and capabilities of Office 2013.

 Twelve Years a Slave Solomon Northup,2024-01-04 Filmatized in 2013 and the official recipient of three Oscars, Solomon Northup's powerful slave narrative 'Twelve Years a Slave' depicts Nortup's life as he is sold into slavery after having spent 32 years of his life living as a free man in New York. Working as a travelling musician, Northup goes to Washington D.C, where he is kidnapped, sent to New Orleans, and sold to a planter to suffer the relentless and brutal life of a slave. After a dozen years, Northup escapes to return to his family and pulls no punches, as he describes his fate and that of so many other black people at the time. It is a harrowing but vitally important book, even today. For further reading on this subject, try 'Uncle Tom's Cabin' by Harriet Beecher Stowe. Solomon Northup (c.1807-c.1875) was an American abolitionist and writer, best remembered for his powerful race memoir 'Twelve Years a Slave'. At the age of 32, when he was a married farmer, father-of-three, violinist and free-born man, he was kidnapped in Washington D.C and shipped to New Orleans, sold to a planter and enslaved for a dozen years. When he gained his freedom, he wrote his famous memoir and spent some years lecturing across the US,on behalf of the abolitionist movement. 'Twelve Years a Slave' was published a year after 'Uncle Tom's Cabin' by Harriet Beecher Stowe and built on the anti-slavery momentum it had developed. Northup's final years are something of a mystery, though it is thought that he struggled to cope with family life after being freed.

 Android Forensics Andrew Hoog,2011-06-15 Android Forensics covers an open source mobile device platform based on the Linux 2.6 kernel and managed by the Open Handset Alliance. This book provides a thorough review of the Android platform including supported hardware devices, the structure of the Android development project, and implementation of core services (wireless communication, data storage, and other low-level functions).

Immerse yourself in heartwarming tales of love and emotion with Explore Love with is touching creation, Smart Contacts Backup Restore Backup Contacts To Excel Vcard. This emotionally charged ebook, available for download in a PDF format ( Download in PDF: \*), is a celebration of love in all its forms. Download now

and let the warmth of these stories envelop your heart.

# Table of Contents Smart Contacts Backup Restore Backup Contacts To Excel Vcard

- 1. Understanding the eBook Smart Contacts Backup Restore Backup Contacts To Excel Vcard
	- The Rise of Digital Reading Smart Contacts Backup Restore Backup Contacts To Excel Vcard
	- Advantages of eBooks Over Traditional **Books**
- 2. Identifying Smart Contacts Backup Restore Backup Contacts To Excel Vcard
	- Exploring Different Genres
	- Considering Fiction vs. Non-Fiction
	- Determining Your Reading Goals
- 3. Choosing the Right eBook Platform
	- Popular eBook Platforms
	- Features to Look for in an Smart Contacts Backup Restore Backup Contacts To Excel Vcard
	- User-Friendly Interface
- 4. Exploring eBook Recommendations from Smart Contacts Backup Restore Backup Contacts To Excel Vcard
	- Personalized Recommendations
	- Smart Contacts Backup Restore Backup Contacts To Excel Vcard User Reviews and Ratings
	- Smart Contacts Backup Restore Backup Contacts To Excel Vcard and Bestseller Lists
- 5. Accessing Smart Contacts Backup Restore Backup Contacts To Excel Vcard Free and Paid eBooks
	- Smart Contacts Backup Restore Backup Contacts To Excel Vcard Public Domain eBooks
	- Smart Contacts Backup Restore Backup Contacts To Excel Vcard eBook

Subscription Services

- Smart Contacts Backup Restore Backup Contacts To Excel Vcard Budget-Friendly Options
- 6. Navigating Smart Contacts Backup Restore Backup Contacts To Excel Vcard eBook Formats
	- o ePub, PDF, MOBI, and More
	- Smart Contacts Backup Restore Backup Contacts To Excel Vcard Compatibility with Devices
	- Smart Contacts Backup Restore Backup Contacts To Excel Vcard Enhanced eBook Features
- 7. Enhancing Your Reading Experience
	- Adjustable Fonts and Text Sizes of Smart Contacts Backup Restore Backup Contacts To Excel Vcard
	- Highlighting and Note-Taking Smart Contacts Backup Restore Backup Contacts To Excel Vcard
	- Interactive Elements Smart Contacts Backup Restore Backup Contacts To Excel Vcard
- 8. Staying Engaged with Smart Contacts Backup Restore Backup Contacts To Excel Vcard
	- Joining Online Reading Communities
	- Participating in Virtual Book Clubs
	- Following Authors and Publishers Smart Contacts Backup Restore Backup Contacts To Excel Vcard
- 9. Balancing eBooks and Physical Books Smart Contacts Backup Restore Backup Contacts To Excel Vcard
	- Benefits of a Digital Library
	- Creating a Diverse Reading Collection Smart Contacts Backup Restore Backup Contacts To Excel Vcard
- 10. Overcoming Reading Challenges
	- Dealing with Digital Eye Strain
	- Minimizing Distractions

professional purposes. By accessing Smart Contacts

- Managing Screen Time
- 11. Cultivating a Reading Routine Smart Contacts Backup Restore Backup Contacts To Excel Vcard
	- Setting Reading Goals Smart Contacts Backup Restore Backup Contacts To Excel Vcard
	- Carving Out Dedicated Reading Time
- 12. Sourcing Reliable Information of Smart Contacts Backup Restore Backup Contacts To Excel Vcard
	- Fact-Checking eBook Content of Smart Contacts Backup Restore Backup Contacts To Excel Vcard
	- Distinguishing Credible Sources
- 13. Promoting Lifelong Learning
	- Utilizing eBooks for Skill Development
	- Exploring Educational eBooks
- 14. Embracing eBook Trends
	- o Integration of Multimedia Elements
	- Interactive and Gamified eBooks

# Smart Contacts Backup Restore Backup Contacts To Excel Vcard Introduction

In todays digital age, the availability of Smart Contacts Backup Restore Backup Contacts To Excel Vcard books and manuals for download has revolutionized the way we access information. Gone are the days of physically flipping through pages and carrying heavy textbooks or manuals. With just a few clicks, we can now access a wealth of knowledge from the comfort of our own homes or on the go. This article will explore the advantages of Smart Contacts Backup Restore Backup Contacts To Excel Vcard books and manuals for download, along with some popular platforms that offer these resources. One of the significant advantages of Smart Contacts Backup Restore Backup Contacts To Excel Vcard books and manuals for download is the cost-saving aspect. Traditional books and manuals can be costly, especially if you need to purchase several of them for educational or

Backup Restore Backup Contacts To Excel Vcard versions, you eliminate the need to spend money on physical copies. This not only saves you money but also reduces the environmental impact associated with book production and transportation. Furthermore, Smart Contacts Backup Restore Backup Contacts To Excel Vcard books and manuals for download are incredibly convenient. With just a computer or smartphone and an internet connection, you can access a vast library of resources on any subject imaginable. Whether youre a student looking for textbooks, a professional seeking industry-specific manuals, or someone interested in self-improvement, these digital resources provide an efficient and accessible means of acquiring knowledge. Moreover, PDF books and manuals offer a range of benefits compared to other digital formats. PDF files are designed to retain their formatting regardless of the device used to open them. This ensures that the content appears exactly as intended by the author, with no loss of formatting or missing graphics. Additionally, PDF files can be easily annotated, bookmarked, and searched for specific terms, making them highly practical for studying or referencing. When it comes to accessing Smart Contacts Backup Restore Backup Contacts To Excel Vcard books and manuals, several platforms offer an extensive collection of resources. One such platform is Project Gutenberg, a nonprofit organization that provides over 60,000 free eBooks. These books are primarily in the public domain, meaning they can be freely distributed and downloaded. Project Gutenberg offers a wide range of classic literature, making it an excellent resource for literature enthusiasts. Another popular platform for Smart Contacts Backup Restore Backup Contacts To Excel Vcard books and manuals is Open Library. Open Library is an initiative of the Internet Archive, a non-profit organization dedicated to digitizing cultural artifacts and making them accessible to the public. Open Library hosts millions of books, including both public domain works and

contemporary titles. It also allows users to borrow digital copies of certain books for a limited period, similar to a library lending system. Additionally, many universities and educational institutions have their own digital libraries that provide free access to PDF books and manuals. These libraries often offer academic texts, research papers, and technical manuals, making them invaluable resources for students and researchers. Some notable examples include MIT OpenCourseWare, which offers free access to course materials from the Massachusetts Institute of Technology, and the Digital Public Library of America, which provides a vast collection of digitized books and historical documents. In conclusion, Smart Contacts Backup Restore Backup Contacts To Excel Vcard books and manuals for download have transformed the way we access information. They provide a cost-effective and convenient means of acquiring knowledge, offering the ability to access a vast library of resources at our fingertips. With platforms like Project Gutenberg, Open Library, and various digital libraries offered by educational institutions, we have access to an ever-expanding collection of books and manuals. Whether for educational, professional, or personal purposes, these digital resources serve as valuable tools for continuous learning and self-improvement. So why not take advantage of the vast world of Smart Contacts Backup Restore Backup Contacts To Excel Vcard books and manuals for download and embark on your journey of knowledge?

FAQs About Smart Contacts Backup Restore Backup Contacts To Excel Vcard Books

What is a Smart Contacts Backup Restore Backup Contacts To Excel Vcard PDF? A PDF (Portable Document Format) is a file format developed by Adobe that preserves the layout and formatting of a document, regardless of the software, hardware, or operating system used to view or print it. How do I create a Smart Contacts Backup Restore Backup Contacts To Excel Vcard PDF? There are several ways to create a PDF: Use software like Adobe Acrobat, Microsoft Word, or Google Docs, which often have built-in PDF creation tools. Print to PDF: Many applications and operating systems have a "Print to PDF" option that allows you to save a document as a PDF file instead of printing it on paper. Online converters: There are various online tools that can convert different file types to PDF. How do I edit a Smart Contacts Backup Restore Backup Contacts To Excel Vcard PDF? Editing a PDF can be done with software like Adobe Acrobat, which allows direct editing of text, images, and other elements within the PDF. Some free tools, like PDFescape or Smallpdf, also offer basic editing capabilities. How do I convert a Smart Contacts Backup Restore Backup Contacts To Excel Vcard PDF to another file format? There are multiple ways to convert a PDF to another format: Use online converters like Smallpdf, Zamzar, or Adobe Acrobats export feature to convert PDFs to formats like Word, Excel, JPEG, etc. Software like Adobe Acrobat, Microsoft Word, or other PDF editors may have options to export or save PDFs in different formats. How do I password-protect a Smart Contacts Backup Restore Backup Contacts To Excel Vcard PDF? Most PDF editing software allows you to add password protection. In Adobe Acrobat, for instance, you can go to "File" -> "Properties" -> "Security" to set a password to restrict access or editing capabilities. Are there any free alternatives to Adobe Acrobat for working with PDFs? Yes, there are many free alternatives for working with PDFs, such as: LibreOffice: Offers PDF editing features. PDFsam: Allows splitting, merging, and editing PDFs. Foxit Reader: Provides basic PDF viewing and editing capabilities. How do I compress a PDF file? You can use online tools like Smallpdf, ILovePDF, or desktop software like Adobe Acrobat to compress PDF files without significant quality loss. Compression reduces the file size, making it easier to share and download. Can I fill out forms in

a PDF file? Yes, most PDF viewers/editors like Adobe Acrobat, Preview (on Mac), or various online tools allow you to fill out forms in PDF files by selecting text fields and entering information. Are there any restrictions when working with PDFs? Some PDFs might have restrictions set by their creator, such as password protection, editing restrictions, or print restrictions. Breaking these restrictions might require specific software or tools, which may or may not be legal depending on the circumstances and local laws.

# Smart Contacts Backup Restore Backup Contacts To Excel Vcard :

discrete mathematics google drive - Sep 02 2023 web jul 3 2014 a first course in discrete mathematics 2nd ed andersonn pdf owner hidden jul 3 2014 6 7 mb more info alt advanced combinatorics revised l comtet pdf owner hidden discrete mathematics for new technology second edition garnier taylor pdf owner hidden jul 3 2014 4 8 mb

# a first course in discrete mathematics google books - Jun 30 2023

web oct 27 2000 discrete mathematics has now established its place in most undergraduate mathematics courses this textbook provides a concise readable and accessible introduction to a number of topics in

a first course in discrete mathematics springer undergraduate - Sep 21 2022

web oct 27 2000 a first course in discrete mathematics springer undergraduate mathematics series 2002nd edition drawing on many years experience of teaching discrete mathem atics to students of all levels anderson introduces such as pects as enumeration graph theory and configurations or arr angements

a first course in discrete mathematics rent chegg - Jul 20 2022

web jan 28 1997 coupon rent a first course in discrete mathematics 1st edition 9780881339406 and save up to 80 on textbook rentals and 90 on used textbooks get free 7 day instant etextbook access loading interface goodreads - Mar 16 2022 web discover and share books you love on goodreads

## a first course in discrete mathematics odtuden com tr - Apr 28 2023

web drawing on many years experience of teaching discrete mathem atics to students of all levels anderson introduces such as pects as enumeration graph theory and configurations or arr angements starting with an introduction to counting and rel ated problems he moves on to the basic ideas of graph theor y with particular emphasis on trees and pdf a first course in discrete mathematics semantic scholar - Aug 01 2023 web dec 12 2000 a first course in discrete mathematics inproceedings anderson2000afc title a first course in discrete mathematics author ian anderson booktitle springer undergraduate mathematics series year 2000 url api semanticscholar org corpusid 38069096

a first course in discrete mathematics genial ebooks - Feb 12 2022

web discrete mathematics has now established its place in most undergraduate mathematics courses this textbook provides a concise readable and accessible introduction to a number of topics in this area such as enumeration graph

a first course in discrete mathematics google books - May 18 2022

web jan 28 1997 this highly regarded work fills the need for a treatment of elementary discrete mathematics that provides a core of mathematical terminology and concepts as well as emphasizes computer

# a first course in discrete mathematics by ian anderson pp 200 - Aug 21 2022

web a first course in discrete mathematics by ian anderson pp 200 18 95 2001 isbn 1 85233 236 0 springer volume 85 issue 504

a first course in discrete mathematics molluzzo john

#### c free - Nov 23 2022

web a first course in discrete mathematics molluzzo john c free download borrow and streaming internet archive

## a first course in discrete mathematics springer undergraduate - Dec 25 2022

web discrete mathematics has now established its place in most undergraduate mathematics courses this textbook provides a concise readable and accessible introduction to a number of topics in this area such as enumeration graph

#### discrete mathematics coursera - Oct 23 2022

web instructor dominik scheder included with coursera plus 3 3 166 reviews intermediate level no previous experience necessary approx 41 hours to complete 3 weeks at 13 hours a week flexible schedule learn at your own pace about modules recommendations testimonials reviews details to know shareable certificate add to your linkedin profile

#### discrete mathematics with coding 1st edition routledge - Feb 24 2023

web description this book for a first undergraduate course in discrete mathematics systematically exploits the relationship between discrete mathematics and computer programming unlike most discrete mathematics texts focusing on one of the other the book explores the rich and important connection between these two disciplines and a first course in discrete mathematics guide books acm - Jan 26 2023

web sep 1 1997 this highly regarded work fills the need for a treatment of elementary discrete mathematics that provides a core of mathematical terminology and concepts as well as emphasizes computer applications includes numerous elementary applications to computing and examples with solutions

## a first course in discrete mathematics springer undergraduate - May 30 2023

web a first course in discrete mathematics springer undergraduate mathematics series ian anderson amazon com tr kitap

## a first course in discrete mathematics springerlink - Oct 03 2023

web about this book discrete mathematics has now established its place in most undergraduate mathematics courses this textbook provides a concise readable and accessible introduction to a number of topics in this area such as enumeration graph theory latin squares and designs

#### a first course in discrete mathematics google books - Mar 28 2023

web a first course in discrete mathematics john c molluzzo fred buckley waveland press 1997 computer science 507 pages this highly regarded work fills the need for a treatment of elementary a first course in discrete mathematics springer abebooks - Jun 18 2022

web a first course in discrete mathematics springer undergraduate mathematics series by anderson ian isbn 10 1852332360 isbn 13 9781852332365 springer 2000 softcover

#### a first course in discrete math pdf 4r5c8lvk5sd0 e book - Apr 16 2022

web a first course in discrete math pdf 4r5c8lvk5sd0 contact 1243 schamberger freeway apt 502port orvilleville on h8j 6m9 719 696 2375 x665 la perizia nelle separazioni guida all intervento psicologico - Aug 05 2022 web una guida e un supporto didattico per psicoterapeuti e psicologi cui sempre più spesso viene richiesto l intervento nelle situazioni di crisi di coppia il testo suggerisce modalità operative per redigere relazioni peritali e svolgere interventi mediativi il testo è accreditato come corso ecm fad con 21 crediti ecm

## la perizia nelle separazioni guida all intervento psicologico - Jan 10 2023

web acquista online il libro la perizia nelle separazioni guida all intervento psicologico di alberto vito in offerta a prezzi imbattibili su mondadori store

# la perizia nelle separazioni guida all intervento psicologico - Jul 16 2023

web la perizia nelle separazioni guida all intervento psicologico è un libro di alberto vito pubblicato da

franco angeli nella collana strumenti per il lavoro psico sociale ed educativo acquista su ibs a 18 00 la perizia nelle separazioni guida all intervento pdf - Jul 04 2022

web oct 23 2023 la perizia nelle separazioni guida all intervento la perizia nelle separazioni guida all intervento 2 downloaded from ead3 archivists org on 2021 11 04 by guest minori in giudizio la convenzione di strasburgo aa vv 2012 01 26t00 00 00 01 00 98 15 psicologi in ospedale percorsi operativi per la cura globale di

## la perizia nelle separazioni guida all intervento psicologico - Sep 06 2022

web questo volume intende fornire a psicoterapeuti e psicologi che operano in tale settore clinico e giuridico adeguati modelli teorici ed operativi vuole essere guida e supporto didattico per arricchire le competenze suggerendo anche modalità operative per redigere relazioni peritali e svolgere interventi mediativi

# la perizia nelle separazioni guida all intervento psicologico - Oct 19 2023

web guida all intervento psicologico nuova ediz alberto vito libro franco angeli strumenti per il lavoro psico sociale ed educativo ibs home libri psicologia psicologia della famiglia la perizia nelle separazioni guida all intervento psicologico la perizia nelle separazioni guida all intervento psicologico - Mar 12 2023

web la perizia nelle separazioni guida all intervento psicologico vito alberto ebook pdf con drm ibs la perizia nelle separazioni guida all intervento psicologico è un ebook di vito alberto pubblicato da franco angeli a 17 99 il file è in formato pdf con drm risparmia online con le offerte ibs aggiungi l articolo in lista aggiungi

#### domande e risposte sul corso la perizia nelle separazioni guida all - Apr 01 2022

web questo corso prevede l area collaborativa in questa sezione sono presenti le domande sul corso la perizia nelle separazioni guida all intervento psicologico che gli iscritti hanno posto direttamente agli autori dell ebook per porre nuove domande e

per aggiungere contributi è necessario essere iscritti al corso la perizia nelle separazioni guida la perizia nelle separazioni guida all intervento psicologico nuova - Nov 08 2022 web jun 16 2009 acquista la perizia nelle separazioni guida all intervento psicologico nuova ediz su libreria universitaria spedizione gratuita sopra i 25 euro su libreria universitaria ebook la perizia nelle separazioni guida allintervento - Oct 07 2022

web trattamento dei traumi e delle ustioni della chirurgia laparoscopica e robotica l interesse del minore definizione e valutazione psicologica nelle separazioni feb 15 2023

#### la perizia nelle separazioni guida all intervento pdf - May 02 2022

web la perizia nelle separazioni guida all intervento come superare divorzio e separazione guida pratica per una rinascita immediata nov 15 2021 questo libro mostra il divorzio in una nuova ottica un nuovo inizio piuttosto che la fine di qualcosa un punto di vista positivo sulla propria persona su la perizia nelle separazioni guida all intervento psicologico - Apr 13 2023

web la perizia nelle separazioni guida all intervento psicologico copertina flessibile 25 settembre 2012 di alberto vito autore 4 4 4 voti parte di strum lavoro psico sociale e educativo 53 libri visualizza tutti i formati ed edizioni formato kindle 17 99 leggilo con la nostra app gratuita copertina flessibile 18 00 1 nuovo da 18 00

#### la perizia nelle separazioni guida all intervento psicologico 2017 - May 14 2023

web jan 29 2019 guida all intervento psicologico di alberto vito dato alle stampe nel 2009 per franco angeli e recentemente aggiornato è uno dei primi testi italiani dedicato esclusivamente al complesso tema della perizia psicologica nei casi di affidamento controverso dei minori a seguito della separazione dei genitori rappresentando una

la perizia nelle separazioni guida all intervento psicologico - Sep 18 2023

web l auspicio è che tale contributo possa servire alla

formazione di operatori sempre più competenti e alla promozione di una cultura per una separazione più mite e rispettosa che sappia

# download free la perizia nelle separazioni guida allintervento - Feb 28 2022

web intervento jul 26 2020 1305 116 la perizia nelle separazioni mar 26 2023 1305 104 l affido condiviso nella separazione e nel divorzio manuale pratico per consulenti tecnici cosa fare e cosa non fare nov 22 2022 1305 146 curare senza allontanare esperienze di home visiting per il sostegno educativo alla famiglia feb 13 2022

#### la perizia nelle separazioni guida all intervento psicologico fnac - Jun 03 2022

web guida all intervento psicologico la perizia nelle separazioni alberto vito franco angeli edizioni des milliers de livres avec la livraison chez vous en 1 jour ou en magasin avec 5 de réduction la perizia nelle separazioni guida all intervento psicologico - Jun 15 2023

web la perizia nelle separazioni guida all intervento psicologico nuova ediz vito alberto amazon com au books

## la perizia nelle separazioni guida all intervento psicologico - Dec 09 2022

web una guida e un supporto didattico per psicoterapeuti e psicologi cui sempre più spesso viene richiesto l intervento nelle situazioni di crisi di coppia il testo suggerisce modalità operative per redigere relazioni peritali e svolgere interventi mediativi

## la perizia nelle separazioni guida all intervento psicologico - Feb 11 2023

web acquista online il libro la perizia nelle separazioni guida all intervento psicologico nuova ediz di alberto vito in offerta a prezzi imbattibili su mondadori store

## la perizia nelle separazioni guida all intervento psicologico - Aug 17 2023

web compra la perizia nelle separazioni guida all intervento psicologico nuova ediz spedizione gratuita su ordini idonei

how to create 3d gemvision jewelry design matrix

youtube - Jan 08 2023 web nov 27 2018 how to create 3d gemvision jewelry design matrix design channel design 11 7k subscribers subscribe 15k views 4 years ago gemvision tutorial read more bit ly 2wfgygo

# how to design with matrix 9 jewelry designer jewelry cad design tutorial - Dec 07 2022 web mar 28 2022 thanks for watching the video channel design is the place to share jewelry design

videos gemvision jewelry cad these are instructional videos for begi matrix tutorial basic level jewelry cad tutorial cad tutorial - Jul 14 2023

web may 15 2020 matrix tutorial basic level jewelry cad tutorial cad tutorial 5 628 views may 15 2020 158 dislike share save arun acharya 6 83k subscribers instagram instagram com acharya 04

# matrix 9 jewellery cad software overviews and tutorials - Aug 03 2022

web apr 8 2014 selected tutorial videos matrix tutorial videos of my creation using the custom ring rail and quad flip commands tutorial videos from other users making a domed cross with extrude booleans and pave lines using gem on curve making a round hoop bracelet with pave lines on all sides part 1 making a round hoop bracelet part 2 matrixgold jewellery cad software overviews and tutorials - Feb 26 2022

web matrixgold essentials is the latest fine jewellery cad software package from stuller the owners of gemvision billed as the successor to both rhinogold and matrix the interface is kind of a streamlined hybrid between rhinogold and matrix introducing several new functions and parametric ie direct 3d modelling options

#### gemvision - Jun 01 2022

web this class introduces you to the variety of tools and workflows available in matrixgold in addition to learning the fundamentals of creating jewelry in cad you will explore an array of practical applications of the dynamic commands matrixgold in action with saeed mortazavi jewelry cad design tutorial - May 12 2023

web may 6 2021 18k views 2 years ago matrixgold power users learn the best tips and tricks from one of the greatest jewelry designers in western asia saeed mortazavi founder and ceo of mortazavi design

#### gemvision - Sep 04 2022

web matrixgold the best 3d cad software for jewelry design from the developers of matrix and rhinogold request a software demonstration join live session

## professional jewellery design with gemvision matrix udemy - Feb 09 2023

web based on real pieces of jewellery this course is aimed to people willing to start manufacturing pieces of jewellery using cad software in a professional enviroment this course doesn t focus on showing how to use a software this course shows how to make jewellery up to the highest standards of quality

# matrix in jewelry modeling cadmaster - Dec 27 2021

web apr 12 2016 category jewelry modeling matrix gemvision is designed specifically for creating highly realistic 3d models of jewelry matrix is one of the favorite cad tools of jewelry cad designers that and is well known with its strength the software was created in us by professional cad designers

## matrixgold cad software for jewelry stuller - Jan 28 2022

web sep 11 2023 matrixgold is the most powerful custom jewelry design solution trusted by industry experts and professionals around the world need this product now expedite it

## introduction to matrix a jewelry designing software demo lecture - Jul 02 2022

web jul 8 2022 learn professional jewellery designing courseswith language of jewellery the learning institute contact details 9328797341visit our website la

#### abu bakar 3d jewellery design youtube - Apr 11 2023

web complete tutorial of 3d locket design in matrix

9 matrix 9 class 18 3d modeling 3d cad jewelry 7 5k views5 months ago shorts shorts matrix 9 ring 3 9k views shorts diamond

## matrixgold essentials for jewelers video training course - Jun 13 2023

web in this course i will guide you through the basics and more advanced techniques of using matrixgold to create jewellery designs each training video contains detailed explanations with visual cues and on screen prompts to guide you through each lesson

#### matrix jewelry design program training course pioneers - Mar 30 2022

web matrix jewelry design program course is designed to introduce participants to the most innovative jewelry design program that contributes to enhancing jewelry designers ability to create more accurate and professional designs

#### matrixgold gemvision - Apr 30 2022

web matrixgold training programs start learning today and become a jewelry design expert whether you are a novice expert student or professional we have a training path for you choose the option best suited to your style of learning you must own a matrixgold license to purchase any of our training programs instructor led classes

matrix 9 0 tutorial for beginner youtube - Mar 10 2023

web may 17 2022 how to make simple ring with matrix 9 0jewelry design and freelance modeling to more information comment this videofollow agus design89 matrix9 jewelrydesi

jewelry design tutorials simple ring in rhino matrix <sup>9</sup> - Nov 06 2022

web hi in this tutorial i m gonna show you how to create a simple ring using rhinoceros and matrix 9 it would be a stream so you can ask me for tips in jewelry design stream time us eastern

#### matrix 9 cad cast - Oct 05 2022

web trusted by more jewelry professionals than any other 3d design software and taught at over 50 schools in 25 countries matrix sets the world standard for modern jewelry creation now the all

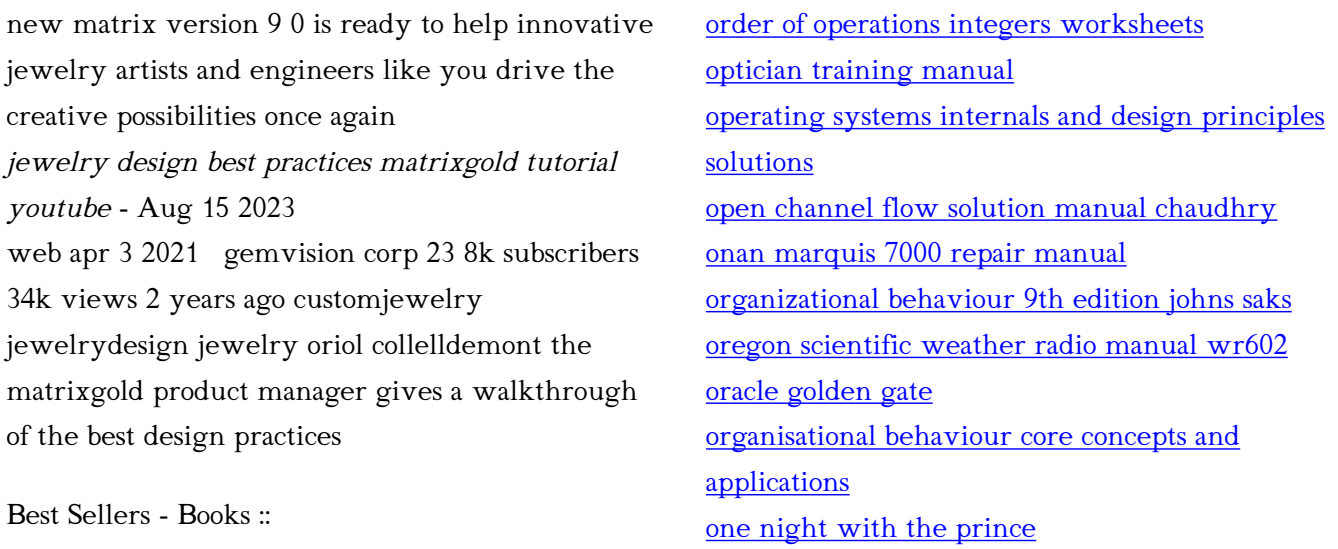